## Visual C++

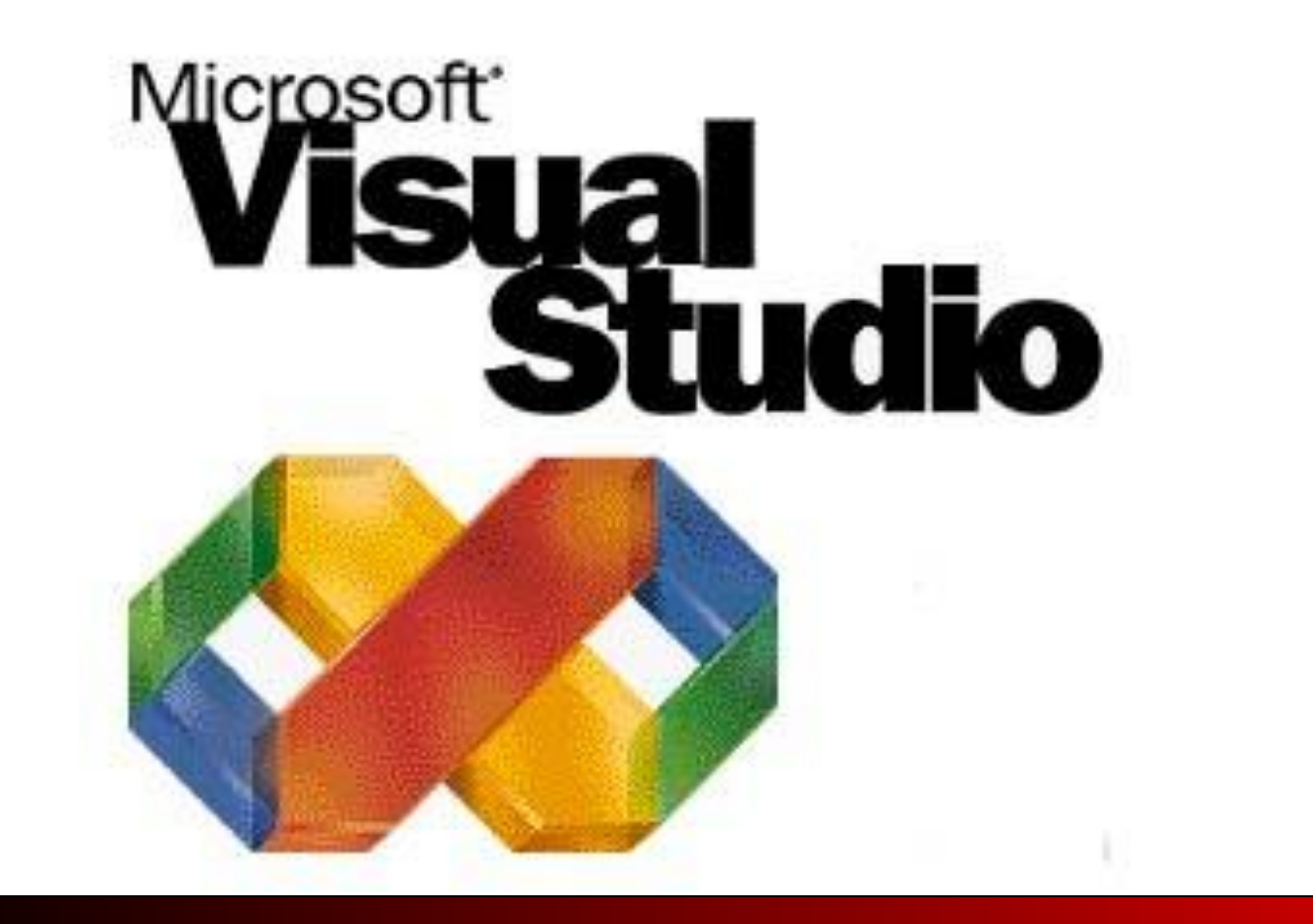

Классы и объекты языка

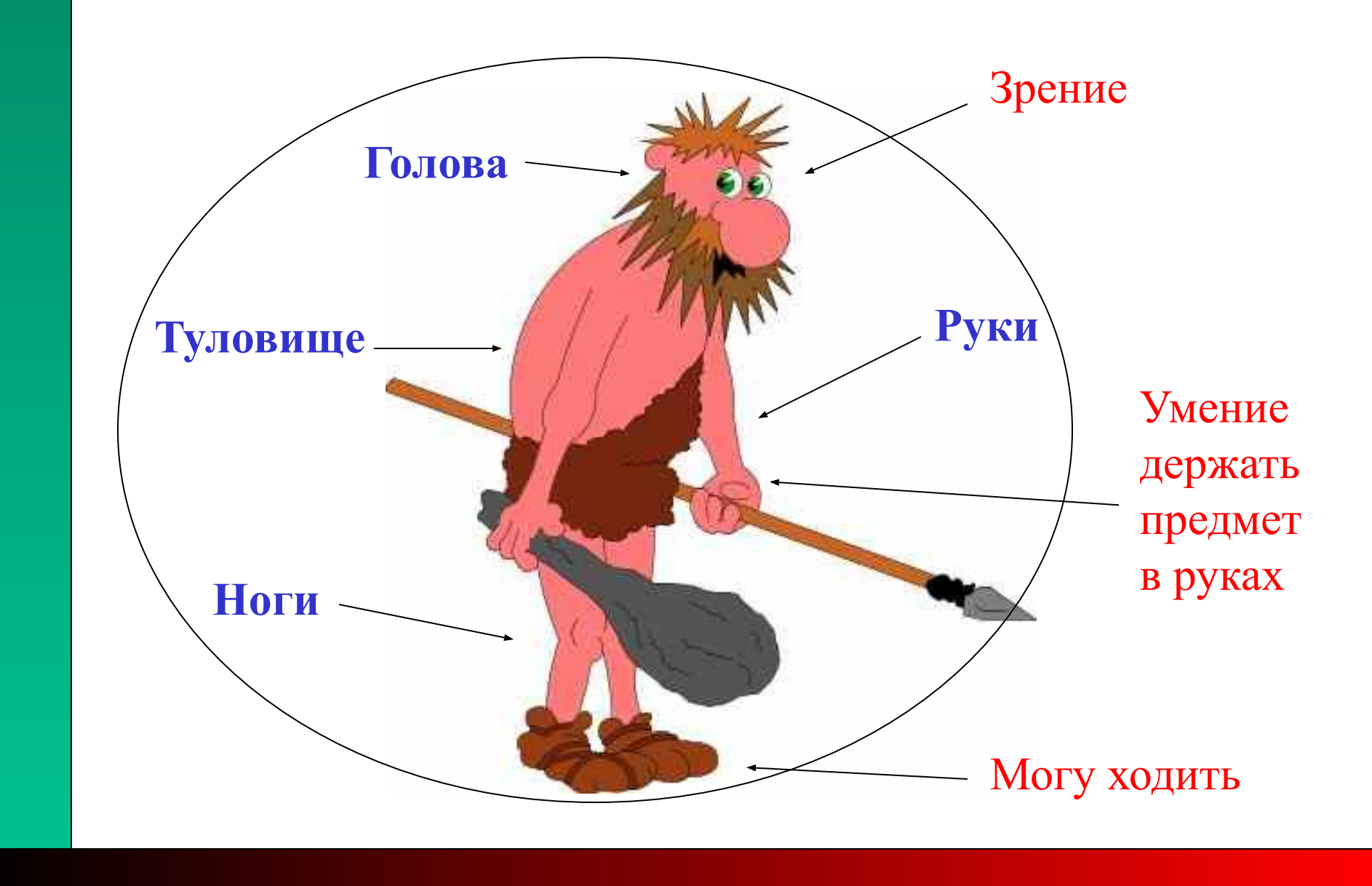

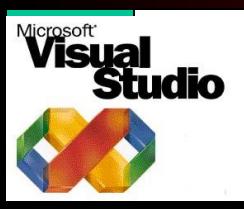

**Человек - примитивный**

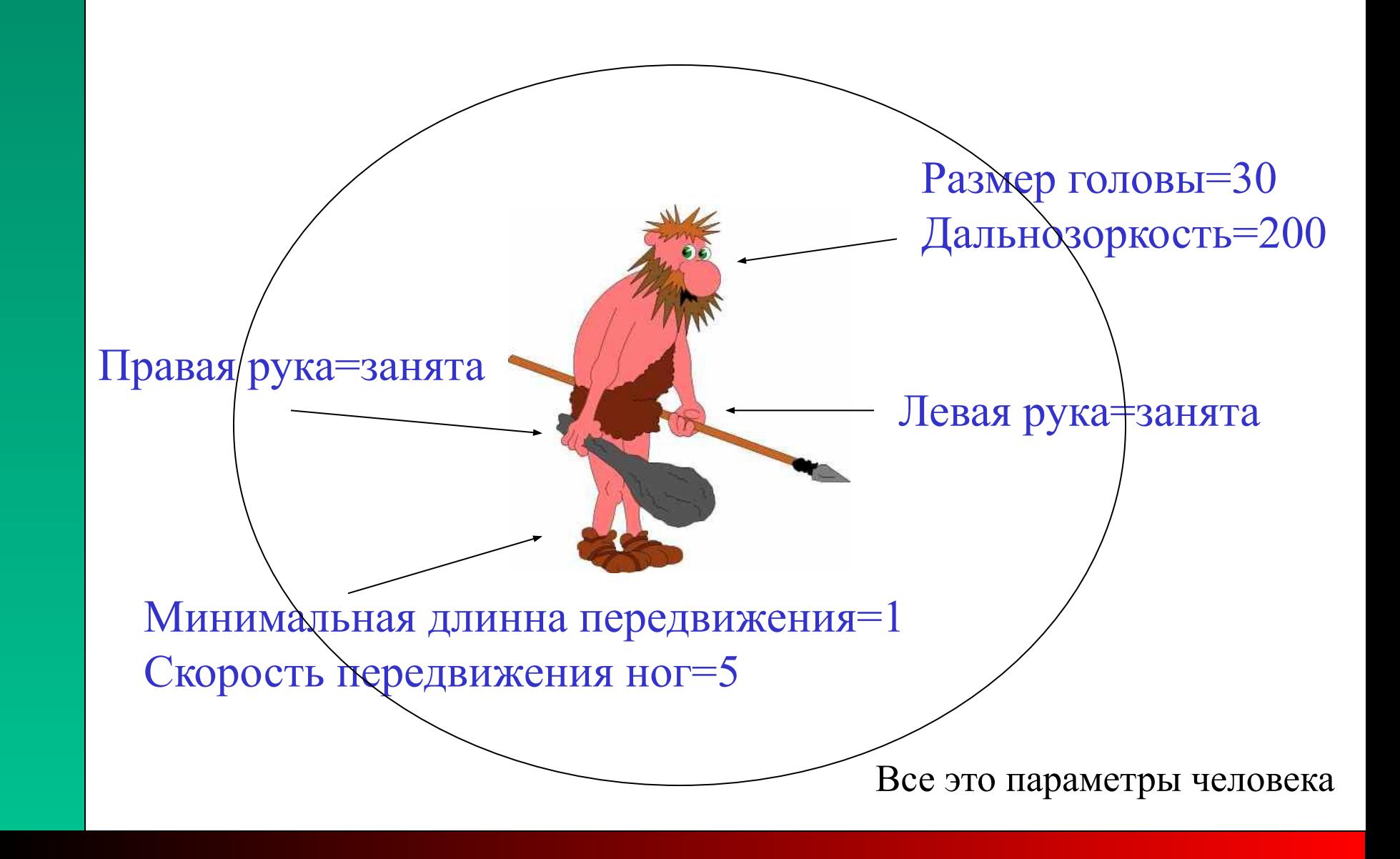

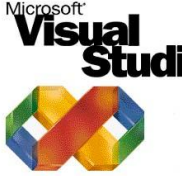

Таким образом можно сказать, что примитивный человек состоит из неких частей и способов управлять ими. Части тела могут задаваться параметрами т.е. Некоторыми переменными!

**Положения человека Учитывая дальнозоркость плоскости: можно определить x=5 область плоскости, которую y=3 человек видит и куда может пойти.**

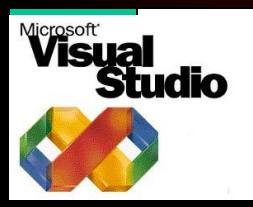

Добавив к параметрам их обработку получаем человека, который может выполнять примитивные функции: ходьба, обзор пространства, взятие предмета и т.д.

## Параметры человека:

Позиция\_x=3; Позиция\_y=4; Движется=false; Сила правой руки=10; Сила\_левой\_руки=6; Правая\_рука\_занята=true; Левая\_река\_занята=true; Дальнозоркость=200; Быстрота\_шага=5; Жизненная сила=100; Интеллект=0;

## Функциональные возможности:

Осмотреться(); Позиция\_свободна(x,y); Передвинуться\_на\_позицию(x,y) Идти\_вперед(); Идти назад(); Идти\_влево(); Идти\_вправо(); Остановиться(); Проверить\_заняты\_ли\_руки(); Взять\_предмет(какой); Положить\_предмет(какой); и т.д.

**Одни только свойства и навыки не могут наделить нашего человека интеллектом, поскольку он должен научиться ими управлять.Управлять ими он будет с помощью функций!**

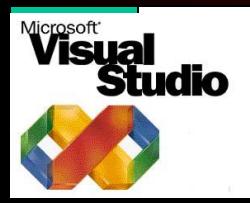

Опишем возможные параметры человека с помощью переменных

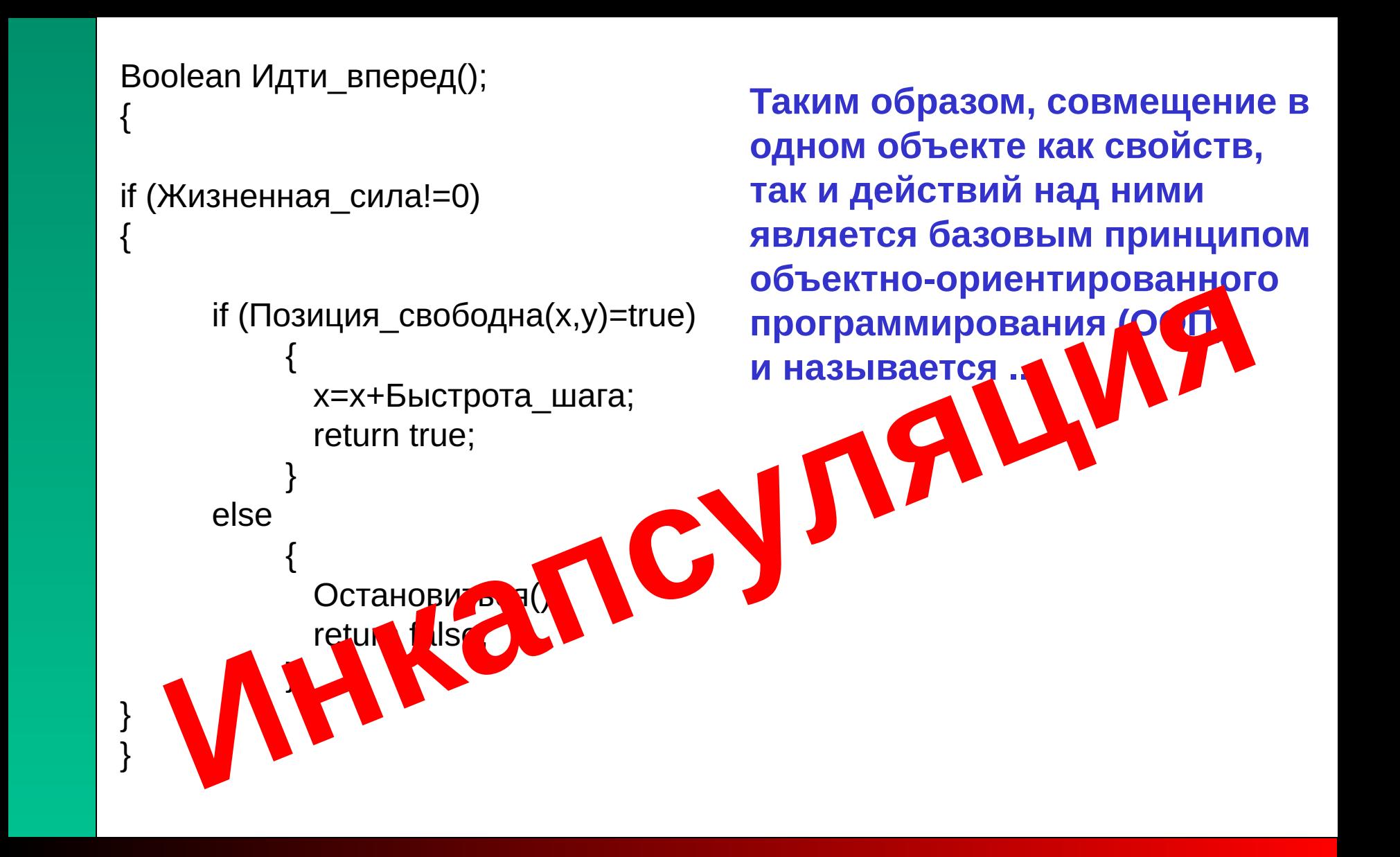

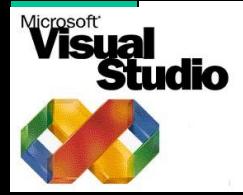

Рассмотрим, например, возможность идти вперед

Полиморфизм - свойство, которое позволяет одно и тоже имя использовать для решения двух или более схожих, но технически разных задач

Наследование - это процесс, посредством которого один объект может приобретать свойства другого

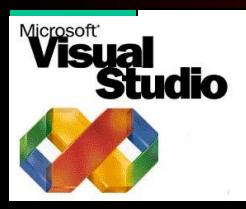

Кроме инкапсуляции существует еще две основополагающих концепции объектно ориентированного программирования

Класс объявляется с помощью ключевого слова class

class имя\_класса {

закрытые функции и переменные класса

public:

открытые функции и переменные класса

} список объектов;

Объявление класса MAN не задает ни одного объекта типа MAN, оно определяет только тип объекта, который будет создан при его фактическом объявлении. Чтобы создать объект, необходимо использовать имя класса, как спецификатор типа данных. Например: MAN a,b;

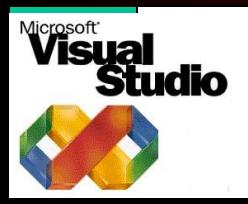

Задание класса в языке С++

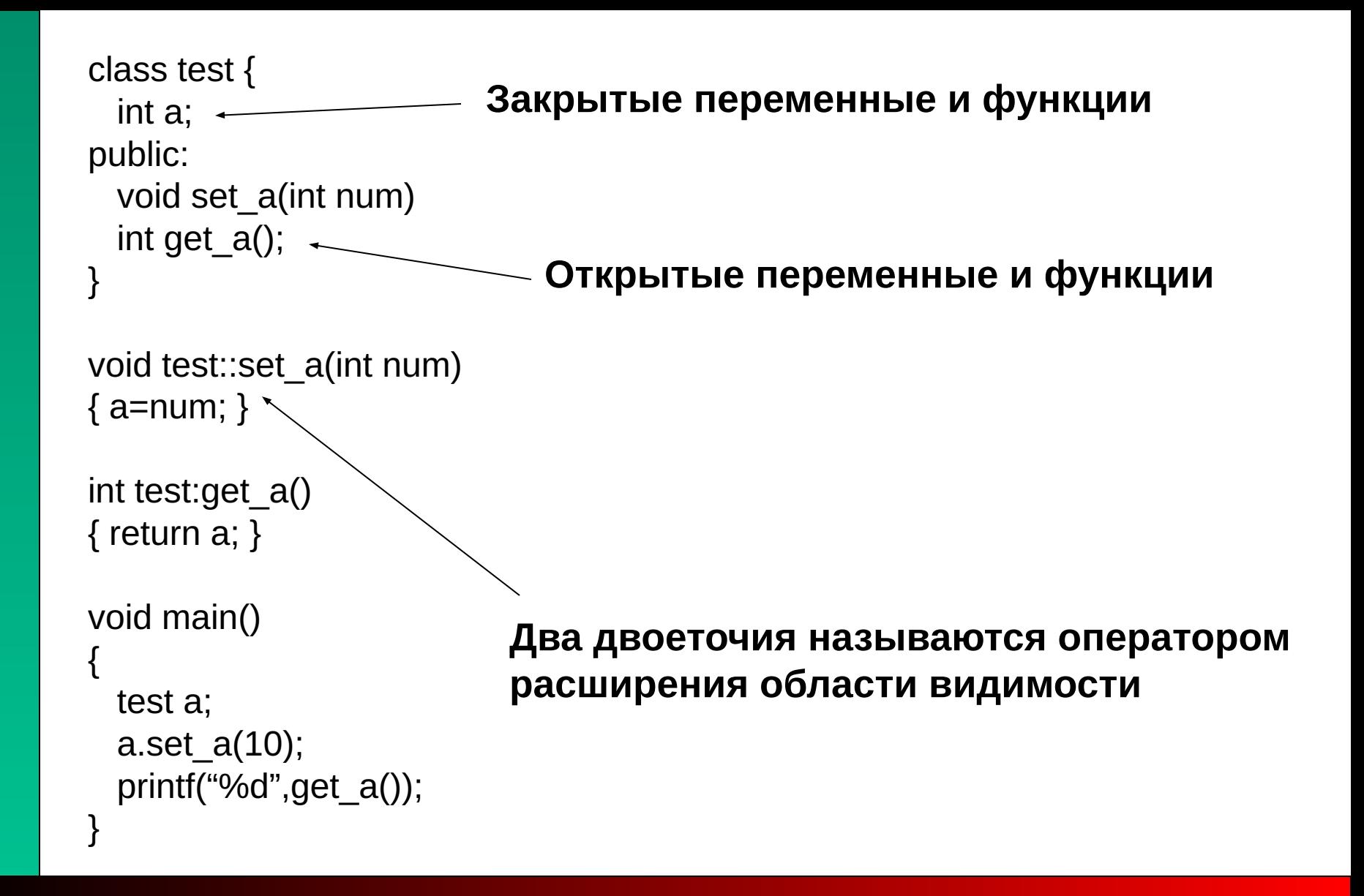

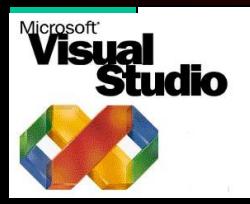

Пример простого объявления класса

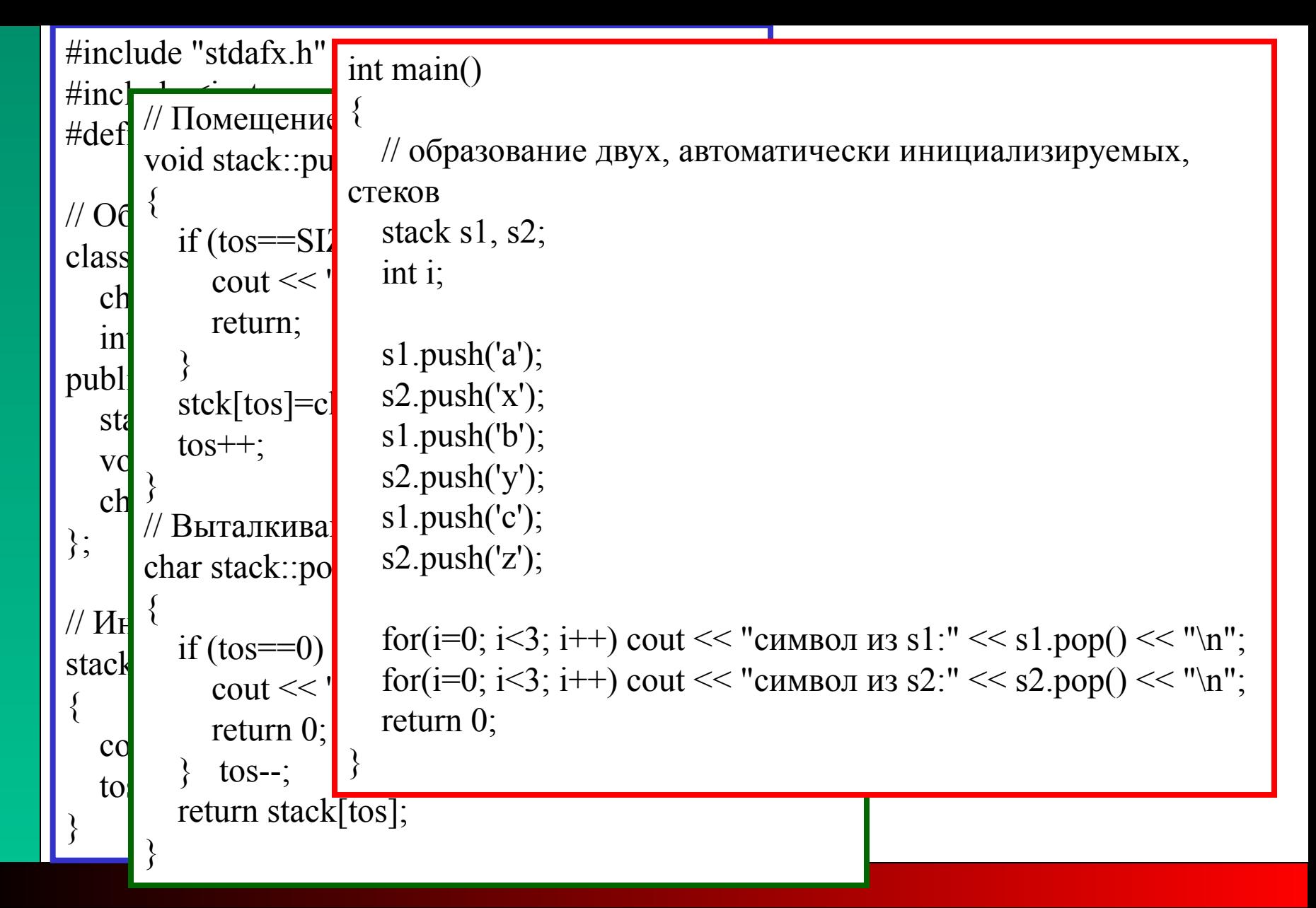

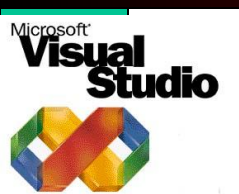

Практически для каждого объекта требуется какого-то вида инициализация. Для этого в C++ имеется функция-конструктор. Конструктор класса вызывается каждый раз при создании объекта этого класса

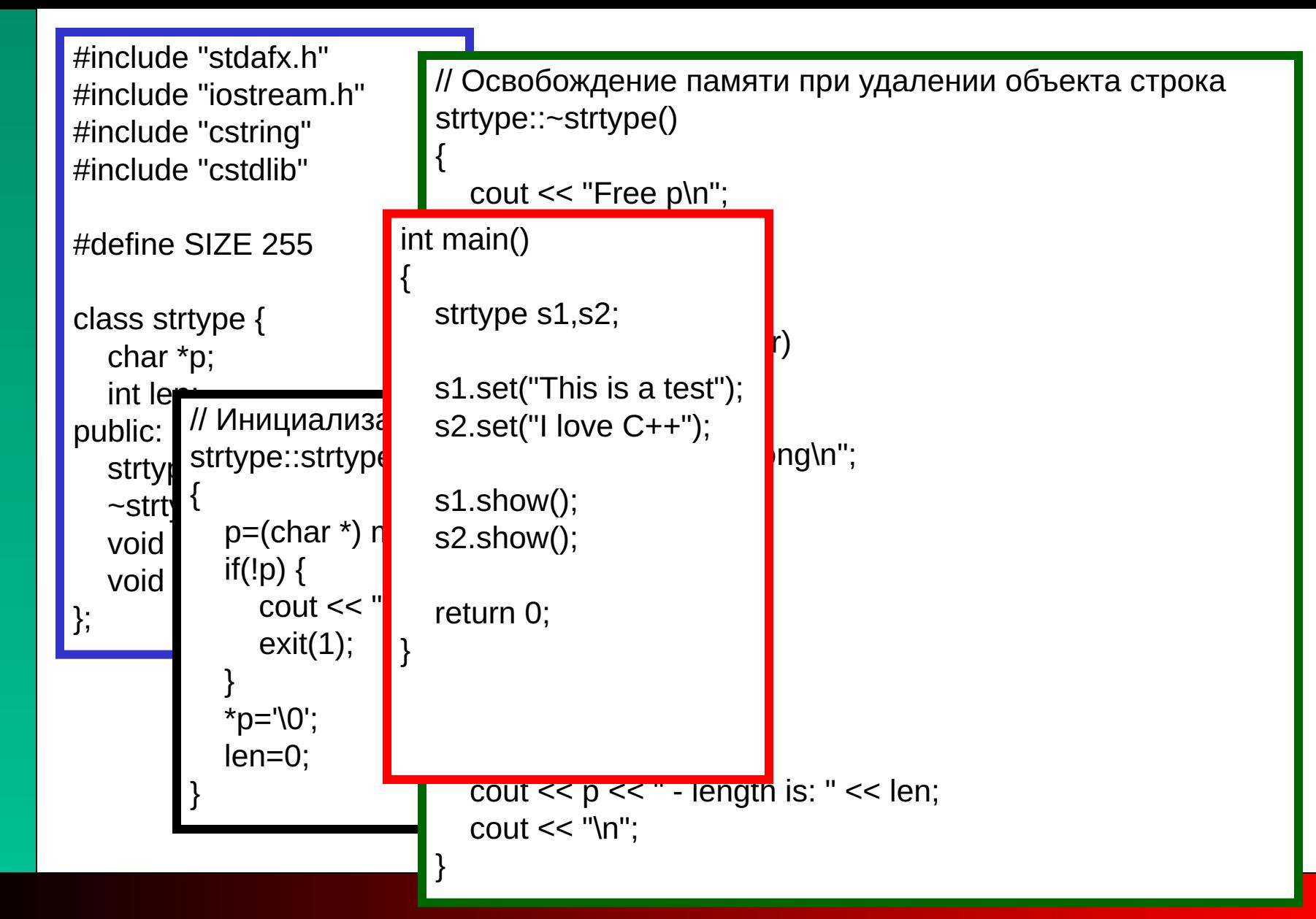

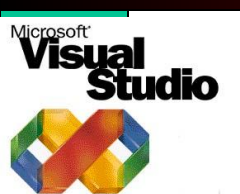

**Функцией обратной конструктору является деструктор. Эта функция вызывается при удалении объекта т.к. часто с объектом должны выполняться некоторые действия при его удалении** 

```
#include "stdafx.h"
#include "iostream.h"
#include <ctime>
class timer {
   clock_t start;
public:
   timer(); // конструктор
   ~timer(); // деструктор
};
timer::timer()
{
   start=clock();
}
timer::~timer()
{
   clock_t end;
   end=clock();
   cout << "Time passed: " << (end-start) / CLOCKS_PER_SEC <<"\n";
                                int main()
                                 {
                                    timer ob;
                                    char c;
                                    // Пауза ...
                                    cout << "Press any key, when press ENTER: ";
                                    cin >> c;
                                    return 0;
                                 }
```
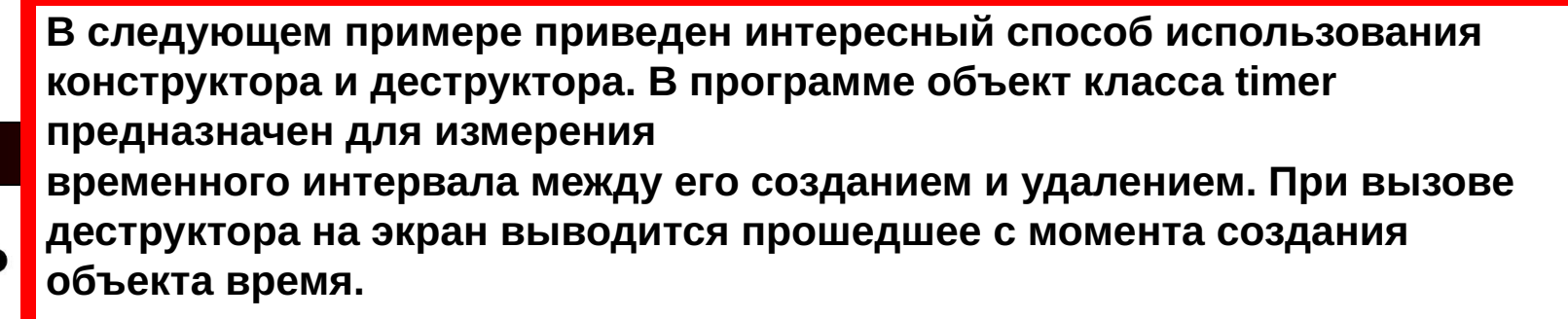

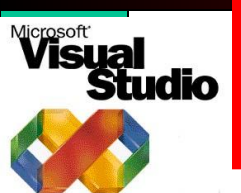

**}**

```
#include "stdafx.h"
#include "iostream.h"
class myclass {
   int a, b;
public:
   myclass(int x, int y); // конструктор
   void show();
};
myclass::myclass(int x, int y)
{
   cout << "In constructor\n";
   a = x;
  \mathbf{b} = \mathbf{y};
}
                                             void myclass::show()
                                             {
                                                cout << a << '' << b <<"\n";
                                             }
                                             int main()
                                             {
                                                 myclass ob(4, 7);
                                                 ob.show();
                                                 return 0;
                                             }
```
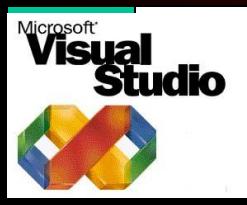

**Конструктору можно передавать параметры. Для этого добавьте необходимые параметры в объявление конструктора.Затем при объявлении объекта задайте параметры в качестве аргумента**

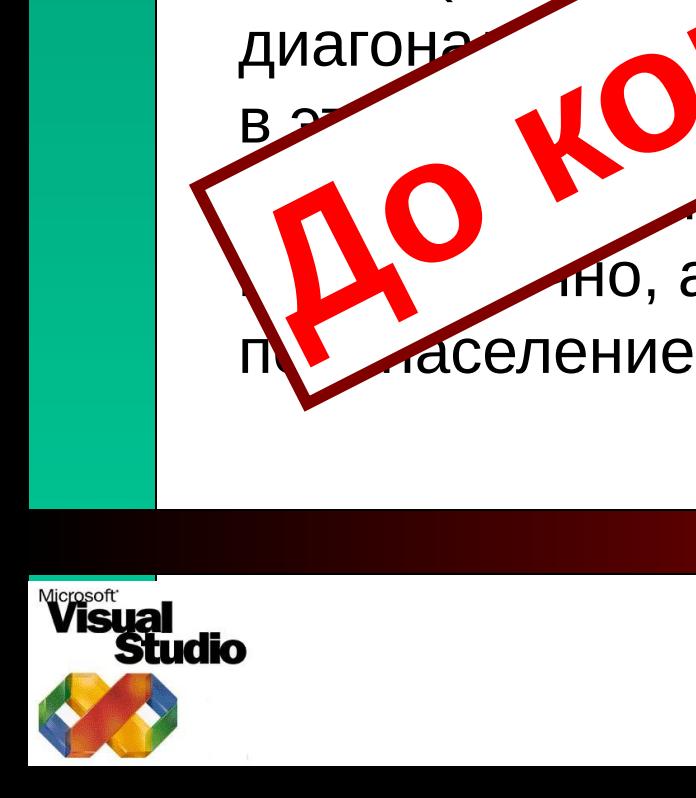

ется новая особь. В противном рает: одни организм - этого но, а 4,5 и более создают ЖИЗЕ А теперь - задача.

вертикали и

**ТЯЯСЬ** 

Сть ровно три

особи (счита

при этом двум законал Первый: если вок

2 могут как размножаться, та

На экране создается некоторая первичная существ, располагающихся на поле к (размер можно брать произволь

**Запрограммировать три объекта, которые будут выполнять на игровом поле функции примитивных человечков. Два из которых будут стремиться найти друг-друга, но при этом избегать встречи с третьим. В случае если третий человечек «догонит» любого другого - тот останавливается. На игровом поле встречаются также различные препятствия, через которые ходить нельзя или ходить трудно. Такие, как камни, забор - через которые проходить нельзя и лужи, идя через которые человечек в два раза замедляет ход.**

**Игровое поле - массив NxM Человек №1 - символ 1 Человек №2 - символ 2 Злой Человечек - символ @ Пустое поле - пробел Камень - символ \* (звездочка) Забор - Символ ^ (возведение в степень) Лужа - Символ O**

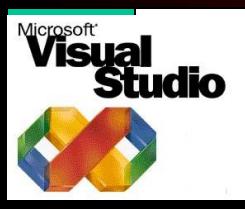

Пока же можно попробовать с более простого...

## Удачи!

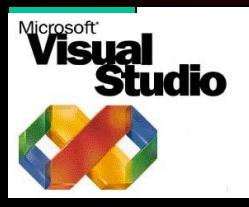

Задание дается на две пары...